#### **V.1 Introduction :**

 Un séisme est une libération brutale de l'énergie potentielle accumulée dans les roches par le jeu des mouvements relatifs des différentes parties de l'écorce terrestre. Lorsque les contraintes dépassent un certain seuil, une rupture d'équilibre se produit et donne naissance aux ondes sismiques qui se propagent dans toutes les directions et atteignent la surface du sol.

 Ces mouvement du sol excitent les ouvrages par déplacement de leurs appuis et sont plus ou moins amplifiés dans la structure. Le niveau d'amplification dépend essentiellement de la période de la structure et de la nature du sol.

 Ceci implique de faire une étude parasismique pour essayer de mettre en exergue le comportement dynamique de l'ouvrage.

# **V.2 Objectif de l'étude dynamique :**

 L'objectif initial de l'étude dynamique d'une structure est la détermination des caractéristiques dynamique propre de la structure lors de ses vibrations. Une telle étude pour notre structure telle qu'elle se présente, est souvent très complexe c'est pourquoi on fait souvent appel à des modélisations qui permettent de simplifier suffisamment les problèmes pour permettre l'analyse.

#### **V.3 Présentation du logiciel ETABS :**

 ETABS est un logiciel de calcul conçu exclusivement pour le calcul des bâtiments. Il permet de modéliser facilement et rapidement tous types de bâtiments grâce à une interface graphique unique. Il offre de nombreuses possibilités pour l'analyse statique et dynamique. Ce logiciel permet la prise en compte des propriétés non-linéaires des matériaux, ainsi que le calcul et le dimensionnement des éléments structuraux suivant différentes réglementations en vigueur à travers le monde (Euro code, UBC, ACI...Etc.).

 De plus de par sa spécificité pour le calcul des bâtiments, ETABS offre un avantage certain par rapport aux codes de calcul à utilisation plus étendue. En effet, grâce à ces diverses fonctions il permet une descente de charge automatique et rapide, un calcul automatique du centre des masses et des rigidités, ainsi que la prise en compte implicite d'une éventuelle excentricité accidentelle. De plus, ce logiciel utilise une terminologie propre au domaine du bâtiment (plancher, dalle, trumeau, linteau etc.).

La modélisation des éléments structuraux est effectuée comme suit :

- Les voiles ont été modélisés par des éléments « SHELL » à quatre nœuds.
- Les dalles ont été modélisées par des éléments « SHELL » (dalles pleines).
- La masse des planchers est calculée de manière à inclure la quantité βQ selon

RPA99/version 2003 (dans notre cas β=0,2) correspondant à la surcharge d'exploitation. La masse des éléments modélisés est introduite de façon implicite, par la prise en compte du poids volumique correspondant à celui du béton armé à savoir 2,5 t/m<sup>3</sup>.

#### **V.4 Méthode de calcul :**

 Le calcul de la réponse sismique et la répartition des efforts dans les différents éléments de la structure, on distingue principalement deux méthodes d'analyse :

- 1. Méthode d'analyse statique équivalente ;
- 2. Méthode d'analyse modale spectrale.

Pour l'évaluation des forces sismiques, on utilise le logiciel ETABS qui peut les calculer suivant différentes méthodes : Réponse Spectrum fonction, Time History Function, …

Réponse Spectrum Fonction a été choisi parce qu'elle est basée sur la méthode dynamique modale spectrale et qui prend en compte la réponse de la structure suivant les modes déterminés en se basant sur les hypothèses suivantes :

- Masse supposée concentrée au niveau des nœuds principaux (nœud maitre) ;
- Seul les déplacements horizontaux sont pris en compte ;
- Les planchers et les fondations sont considérés rigides dans leur plan ;
- Le nombre de mode à prendre en compte est tel que la somme des coefficients de participation modale soit au moins égale à 90%.

## **V.5 Méthode d'analyse modale spectrale :**

#### **V.5.1 Principe de la méthode :**

 Le principe de cette méthode est de rechercher, pour chaque mode de vibration, le maximum des effets qu'engendrent les forces sismiques dans la structure, représentées par un spectre de réponse de calcul. Ces effets seront combinés pour avoir la réponse de la structure. La méthode la plus couramment employée pour le calcul dynamique des structures sont basées sur l'utilisation de spectre de réponse.

 La méthode d'analyse modale spectrale peut être utilisée dans tous les cas, et en particulier, dans le cas où la méthode statique équivalente n'est pas permise.

 Pour la détermination de la fonction du spectre de réponse, on utilise le programme « spectre RPA » qui permet de donner les valeurs du spectre de réponse en fonction des périodes.

## **V.5.2 Spectre de réponse de calcul :**

L'action sismique est représenté par le spectre de calcul suivant :

$$
\frac{S_a}{g} = \begin{cases}\n1,25A\left(1 + \frac{T}{T_1}\right)\left(2,5\eta\frac{Q}{R} - 1\right) & 0 \le T \le T_1 \\
2,5\eta(1,25A) \times \left(\frac{Q}{R}\right) & T_1 \le T \le T_2 \\
2,5\eta(1,25A)\left(\frac{Q}{R}\right)\left(\frac{T_2}{T}\right)^{2/3} & T_2 \le T \le 3.0 \text{ s} \\
2,5\eta(1,25A)\left(\frac{T_2}{3}\right)^{2/3}\left(\frac{3}{T}\right)^{5/3}\left(\frac{Q}{R}\right) & T > 3.0 \text{ s}\n\end{cases}
$$

#### **V.5.3 Nombre de mode à considérer :**

D'après le RPA 99/2003 (article 4.3.4 -a) :

- 1. Pour les structures représentées par des modèles plans dans deux directions orthogonales, le nombre de mode de vibration à retenir dans chacune des deux directions d'excitation doit être tel que :
- La somme des masses modales effectives pour les modes retenus soit égale à 90 % au moins de la masse totale de la structure.
- Ou que tous les modes ayant une masse modale effective supérieure à 5% de la masse totale de la structure soient retenus pour la détermination de la réponse totale de la structure. Le minimum de modes à retenir est de trois (03) dans chaque direction considérée.
- 2. Dans le cas où les conditions décrites ci-dessus ne peuvent pas être satisfaites à cause de l'influence importante des modes de torsion, le nombre minimal de modes (K) à retenir doit être tel que :  $K \geq 3\sqrt{N}$  et  $T_k \leq 0.20$  sec

N : nombre de niveau au-dessus du sol et  $T_k$  : la période du mode K.

## **V.6 Calcul sismique :**

## **V.6.1 Définition des masses :**

 On définit chaque masse ou moment d'inertie massique affectée aux nœuds de chaque niveau d'où :

$$
I_m = \frac{M}{S} (I_{xg} + I_{yg})
$$

 $I_m$ : Inertie massique (t.m<sup>2</sup>);

*M* : Masse sismique qui est égale au rapport  $W_{a}$ ;

*W* : Poids de chaque niveau *i* ;

*g* : L'accélération de la pesanteur = 9,81 N/kg ;

*S* : Surface du plancher ;

 $I_{xg}$ : Inertie du plancher suivant l'axe X ;

 $I_{yg}$ : Inertie du plancher suivant l'axe Y ;

 $x_a$  *et*  $y_a$  : Coordonnées du centre de gravité ;

 $X_G$  et  $Y_G$ : Coordonnées de l'excentricité fictive de 5% de la longueur max;

$$
\begin{cases}\nX_G = x_g + 0.05L_{max} \\
Y_G = y_g + 0.05L_{max}\n\end{cases}
$$

Le logiciel ETABS calcul automatiquement l'inertie massique.

#### **V.6.2 Calcul des coefficients de participation modale :**

On doit vérifier que :  $\sum \overline{\alpha_i} \geq 90\%$  avec :

$$
\overline{\alpha}_t = \frac{(\sum_{k=1}^n W_k \Phi_{Ki})^2}{\sum_{k=1}^n W_k \Phi^2_{Ki}} \times \frac{1}{\sum_{k=1}^n W_k}
$$

Le logiciel ETABS peut déterminer directement les valeurs des coefficients de participation modale, les valeurs données sont :

• Sens longitudinal :

$$
\sum \alpha_x = 98,38\% > 90\% \; ; \; Condition\; v\acute{e}rif\acute{e}e
$$

Sens transversal:

$$
\sum \alpha_{\rm y} = 94,66\% > 90\% \; ; \; Condition \;\; v\acute{e}rif\acute{e}e
$$

Puisque la condition « a » de l'article 4.3.4 du RPA, on passe à la condition « b » :

 $K \geq 3\sqrt{N} = 3\sqrt{10} = 9.94 \approx 10$  modes et  $T_k \leq 0.20$  sec, de ce fait la participation.

#### **V.7 Calcul de l'effort sismique à la base :**

#### **V.7.1 Principe de la méthode équivalente statique:**

Les forces réelles dynamiques qui se développent dans la construction sont remplacées par un système de forces statiques fictives dont les effets sont considérés équivalents à ceux de l'action sismique.

Le mouvement du sol peut se faire dans une direction quelconque dans le plan horizontal. Les forces sismiques horizontales équivalentes seront appliquées successivement suivant deux directions orthogonales caractéristiques choisies par le projeteur. Dans le cas général, ces deux directions sont les axes principaux du plan horizontal de la structure. Il faut souligner toutefois que les forces et les déformations obtenues pour l'élément à partir des méthodes d'analyse statiques pour les charges de conception recommandées sont inférieures aux forces et aux déformations qui seraient observées sur la structure sous les effets d'un

Séisme majeur pour lequel les charges ont été spécifiées. Ce dépassement des forces est équilibré par le comportement ductile qui est fourni par les détails de construction de l'élément.

C'est pourquoi l'utilisation de cette méthode ne peut être dissociée de l'application rigoureuse des dispositions constructives garantissant à la structure :

- Une ductilité suffisante ;
- La capacité de dissiper l'énergie vibratoire des secousses sismiques majeures.

# **V.7.2 Calcul de la force sismique totale :**

La force sismique totale « V » est appliqué à la base de la structure et doit être calculée successivement dans deux directions horizontales et orthogonales, selon la formule :

$$
V = \frac{A \times D \times Q}{R} \times W
$$

**A** : Coefficient d'accélération de zone, il est tiré à partir du tableau 4.1 (RPA 2003) ;

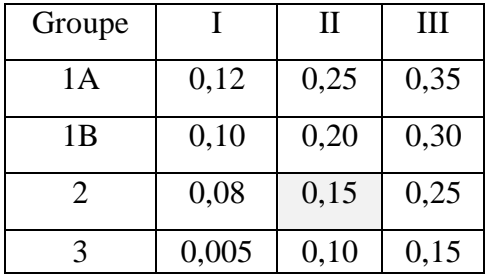

*Tableau V.1 : Coefficient d'accélération de zone.*

Dans ce cas,  $A = 0.15$ ;

Q : Facteur de qualité :  $Q = 1 + \sum_{i=1}^{5} P_i$ 

 $P_q$ : est la pénalité à retenir selon que le critère de qualité Q est satisfait ou non, sa valeur est donné par le tableau suivant

|                                                          |                  | $P_q$       |
|----------------------------------------------------------|------------------|-------------|
| Critère q                                                | Observé          | Non observé |
| 1. Condition minimales sur les filles de contreventement |                  | 0,05        |
| 2. Redondance en plan                                    |                  | 0,05        |
| 3. Régularité en plan                                    |                  | 0,05        |
| 4. Régularité en élévation                               | $\left( \right)$ | 0,05        |
| 5. Contrôle de la qualité des matériaux                  |                  | 0,05        |
| 6. Contrôle de la qualité de l'exécution                 |                  | 0.10        |

*Tableau V.2 : Pénalité à retenir pour le critère de qualité.*

Voici les critères à prendre en compte :

$$
Q = 1 + (0.00 + 0.05 + 0.05 + 0.00 + 0.05 + 0.10) = 1.25
$$

**R** : Coefficient de comportement global de la structure, sa valeur unique est donnée par le tableau 4.3 du RPA 2003 en fonction du système de contreventement, en cas d'utilisation de systèmes de contreventement différents dans les deux directions considérée, il y a lieu d'adopter pour les coefficient R la valeur la plus petite, dans ce cas  $R = 3.5$ 

 $W$  : Poids totale du bâtiment, W est égal à la somme des poids  $W_i$  calculés à chaque niveau (i) :

$$
W = \sum_{i=1}^{n} W_i
$$
; avec  $W_i = W_{Gi} + \beta W_{Qi}$ 

 $W_{Gi}$ : Poids dû aux charges permanentes et à celles des équipements fixes éventuels, solidaire de la structure ;

 $W_{0i}$ : Charges d'exploitation ;

 $\beta$ : Coefficient de pondération, il est en fonction de la nature et de la durée de la charge d'exploitation et donnée par le tableau suivant :

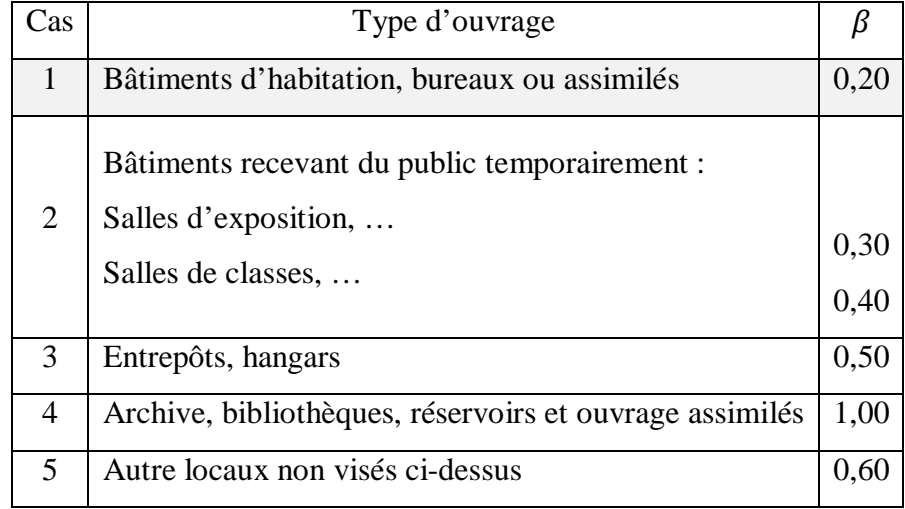

## *Tableau V.3 : Coefficient de pondération.*

Dans ce cas, le poids a été tiré directement du logiciel ETABS :

$$
W = \sum_{i=1}^{n} W_i = 46835,03 kN
$$

**D** : Facteur d'amplification dynamique moyen, il est en fonction de la catégorie du site, du facteur de correction d'amortissement « η » et de la période fondamentale de la structure  $\langle \langle T \rangle \rangle$ .

$$
D = \begin{cases} 2.5\eta & 0 \le T \le T_2 \\ 2.5\eta \left(\frac{T_2}{T}\right)^{\frac{2}{3}} & T_2 \le T \le 3 \ s \\ 2.5\eta \left(\frac{T_2}{3}\right)^{\frac{2}{3}} \left(\frac{3}{T}\right)^{\frac{5}{3}} & T \le 3 \ s \end{cases}
$$

 $T_1$ et  $T_2$ : Périodes caractéristiques associées à la catégorie de site, leurs valeurs sont donné par le tableau suivant :

| Site | S <sub>1</sub> |                                      | $S_3$ |  |
|------|----------------|--------------------------------------|-------|--|
|      |                | $0,15$   $0,15$   $0,15$   $0,15$    |       |  |
|      |                | $0,30 \mid 0,40 \mid 0,50 \mid 0,70$ |       |  |

*Tableau V.4 : Périodes associées à la catégorie de site.*

Le facteur de correction d'amortissement « η » est donnée par la formule suivante :

$$
\eta = \sqrt{\frac{7}{2 + \xi}} \ge 0.7
$$

 $\xi$ : Pourcentage d'amortissement critique en fonction du matériau constitutif du type de structure et de l'importance des remplissages, il est donné par le tableau suivant :

| Remplissage | Portiques  |  | Voiles ou murs                  |  |
|-------------|------------|--|---------------------------------|--|
|             | Béton armé |  | Acier   Béton armé / Maçonnerie |  |
| Léger       |            |  | 10                              |  |
| Dense       |            |  |                                 |  |

*Tableau V.5 : Pourcentage d'amortissement critique.*

a) Estimation de la période fondamentale de la structure :

 La valeur de la période fondamentale « **T** » de la structure peut être estimée à partir de formules empiriques ou calculée par des méthodes analytiques ou numériques.

La formule empirique à utiliser selon les cas est la suivante :  $T = C_t h_N^{\frac{3}{4}}$ 

 $h_N$ : Hauteur mesurée en mètres à partir de la base la structure jusqu'au dernier niveau (N) ;

 $C_t$ : Coefficient en fonction du système de contreventement et du type de remplissage, il est donné par le tableau 4.6 du RPA 2003.

Si on est dans le cas n° 3 ou 4, on peut également utiliser la formule :  $T = 0,09\,h_N$  $\sqrt{D}$  $\frac{1}{\sqrt{D}}$  (II)

 $(I)$ 

**D** : Dimension du bâtiment mesurée à sa base dans la direction de calcul considérée.

Dans ce cas de figure, il y a lieu de retenir dans chaque directions considérée la plus petite des deux valeurs donnée respectivement par **I** et **II**.

On a un sol meuble  $\Rightarrow$  site 3 <u>donc :</u>  $T_1 = 0.15$  sec et  $T_2 = 0.5$  sec

$$
T = min \begin{cases} T = C_t h_N^{\frac{3}{4}} = 0.05 \times (34)^{\frac{3}{4}} = 0.70 \text{ sec} \\ Tx = 0.09 \frac{h_n}{\sqrt{Dx}} = 0.09 \times \frac{34}{\sqrt{25.5}} = 0.61 \text{ sec} \\ Ty = 0.09 \frac{h_n}{\sqrt{Dy}} = 0.09 \times \frac{34}{\sqrt{17.20}} = 0.74 \text{ sec} \end{cases} \Rightarrow T = 0.61 \text{ sec}
$$
  

$$
\xi = 10\% \Rightarrow \eta = \sqrt{\frac{7}{2 + \xi}} \ge 0.7 \Rightarrow \eta = \sqrt{\frac{7}{2 + 10}} = 0.76 ;
$$
  

$$
\int Dx = 2.5\eta \left(\frac{T_2}{T}\right)^{\frac{2}{3}} = 2.5 \times 0.76 \times \left(\frac{0.5}{0.13}\right)^{\frac{2}{3}} = 1.68
$$

$$
T_2 \le T \le 3 \, s \quad \Rightarrow \quad \begin{cases} Dx = 2.5\eta \left(\frac{T_2}{T}\right) = 2.5 \times 0.76 \times \left(\frac{T_2}{0.61}\right) = 1.68 \\ Dy = 2.5\eta \left(\frac{T_2}{T}\right)^{\frac{2}{3}} = 2.5 \times 0.76 \times \left(\frac{0.5}{0.70}\right)^{\frac{2}{3}} = 1.52 \end{cases}
$$

b) Calcul de l'effort :

$$
Vx = \frac{A \times Dx \times Q}{R} \times W = \frac{0.15 \times 1.68 \times 1.25}{3.5} \times 46835.03 = 4215.15 kN
$$
  

$$
Vy = \frac{A \times Dy \times Q}{R} \times W = \frac{0.15 \times 1.52 \times 1.25}{3.5} \times 46835.03 = 3813.70 kN
$$

On doit vérifier que la résultante des forces sismiques à la base  $V_t$  obtenue par combinaison des valeurs modales ne doit pas être inférieure à 80% de la résultante de la force sismique déterminée par la méthode statique équivalente.

On vérifié aussi que la période dynamique  $T_{dyn}$  ne doit pas être supérieur à la majoration de 30% de la période statique fondamentale T :

$$
\begin{cases}\nT_{dyn} < 1.3Tx \Rightarrow 0.41 \sec < 0.79 \sec \\
\quad \quad et \qquad \Rightarrow T = 0.79 \sec\n\end{cases}
$$
\n
$$
\Rightarrow T = 0.79 \sec
$$

Sens longitudinale :

 $V_{dx}$  = 4777,17 kN > 80% $V_{st}$  = 0,8 × 4215,15 = 3372,12 kN  $\Rightarrow$  Condition vérifiée

• Sens transversal :

 $V_{dy}$  = 4484,18 kN > 80% $V_{st}$  = 0,8 × 3813,70 = 3050,96 kN ⇔ Condition vérifiée

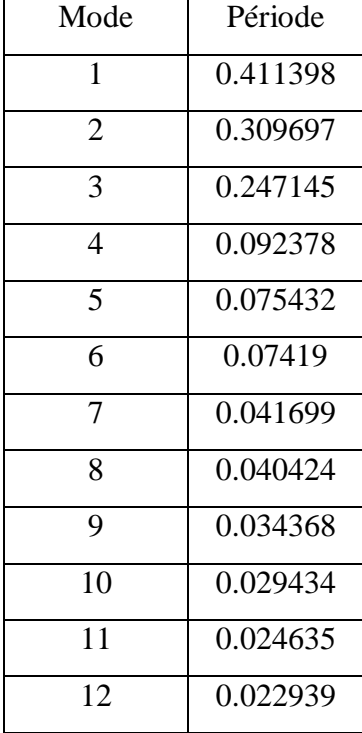

# *Tableau V.6 : les valeurs de la période pour chaque mode (Tiré du l'ETABS).*  **V.8 Calcul des déplacements :**

 Sous l'action des forces horizontales, la structure subira des déformations horizontales. Pour éviter l'augmentation des contraintes dans les systèmes de contreventement, les déplacements doivent être calculés pour chaque élément de contreventement, les déplacements relatifs latéraux d'un étage par rapport aux étages qui lui sont adjacents ne doivent pas dépasser 1% de la hauteur de l'étage.

$$
\Delta_k = \delta_k - \delta_{k-1} \leq \overline{\delta_k} \quad \text{avec : } \delta_k = R\delta_{ek}
$$

- **R** : Coefficient de comportement ;  $R = 3.5$
- $\bullet$   $\delta_{ek}$ : Déplacement du aux forces sismiques  $F_i$  (y compris l'effort de torsion)
- $\bullet$   $\overline{\delta_k}$  : Déplacement admissible (égale à 1%h<sub>e</sub>)

Le tableau suivant résume les déplacements relatifs aux différents niveaux dans les deux sens, longitudinal et transversal.

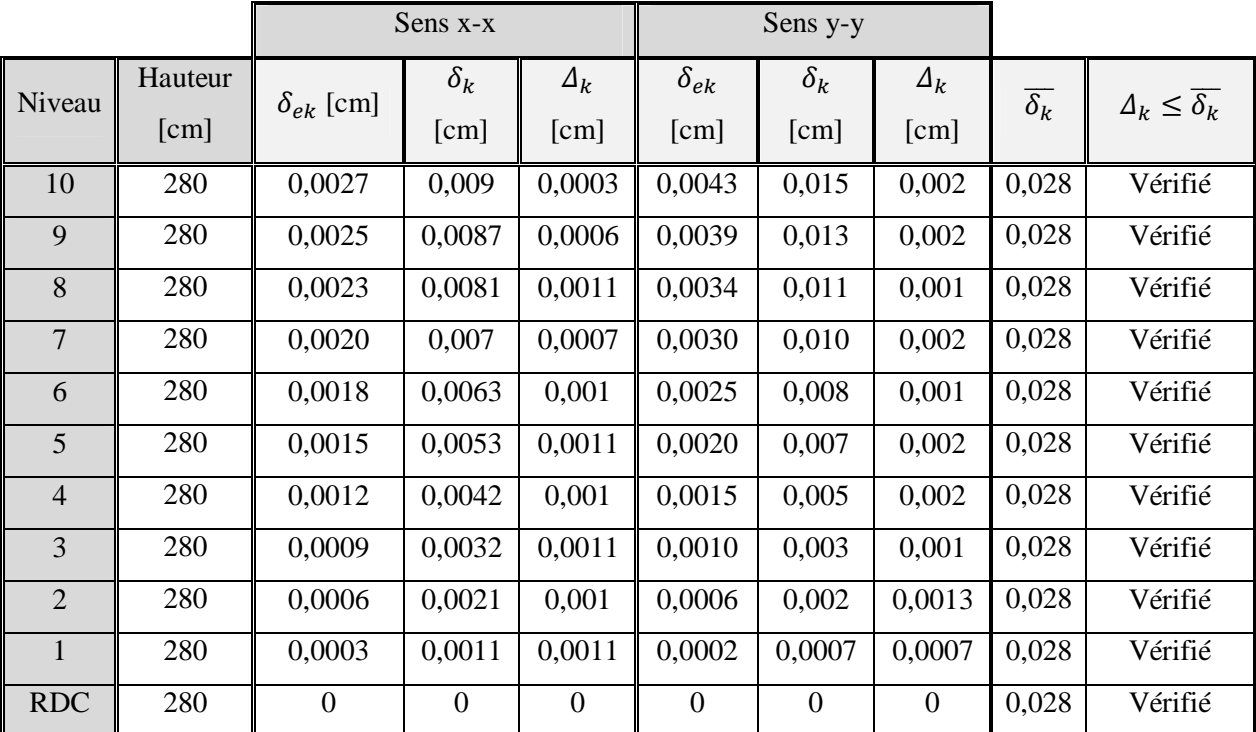

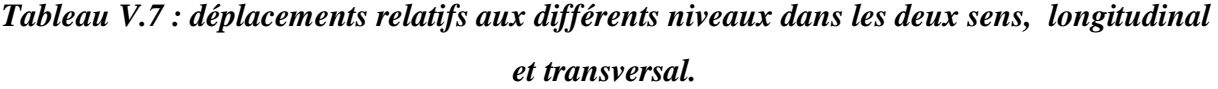

 Les déplacements relatifs inter-étages sont vérifiés et par conséquent le critère de justification de la sécurité de l'article 5.10 du RPA 99/2003 est vérifié.

# **V.9 Justification vis-à-vis de l'effet P-Δ :**

$$
\theta = \frac{P_k \times \Delta_k}{V_k \times h_k} \le 0.10
$$

 $P_k$ : Poids total de la structure et des charges d'exploitation associées au-dessus du niveau « k »

$$
P_k = \sum_{i=k}^n (W_{Gi} + \beta W_{Qi})
$$

 $V_k$ : Effort tranchant d'étage au niveau « k »

 $\Delta_k$ : Déplacement relatif du niveau « k » par rapport à « k-1 »

 $h_k$ : Hauteur de l'étage « k »

Si  $0,10 < \theta_k$  ≤ 0,20, Les effets P- $\Delta$  peuvent être pris en compte de manière approximative en amplifiant les effets de l'action calculés au moyen d'une analyse élastique du 1° ordre par le facteur :  $1/(1-\theta_k)$ 

Si  $\theta_k > 0.20$ , La structure est partiellement instable et doit être redimensionnée.

 Les effets du 2° ordre (ou effet P- Δ) peuvent être négligés dans le cas de bâtiments, si la condition suivant est satisfaite à tous les niveaux :

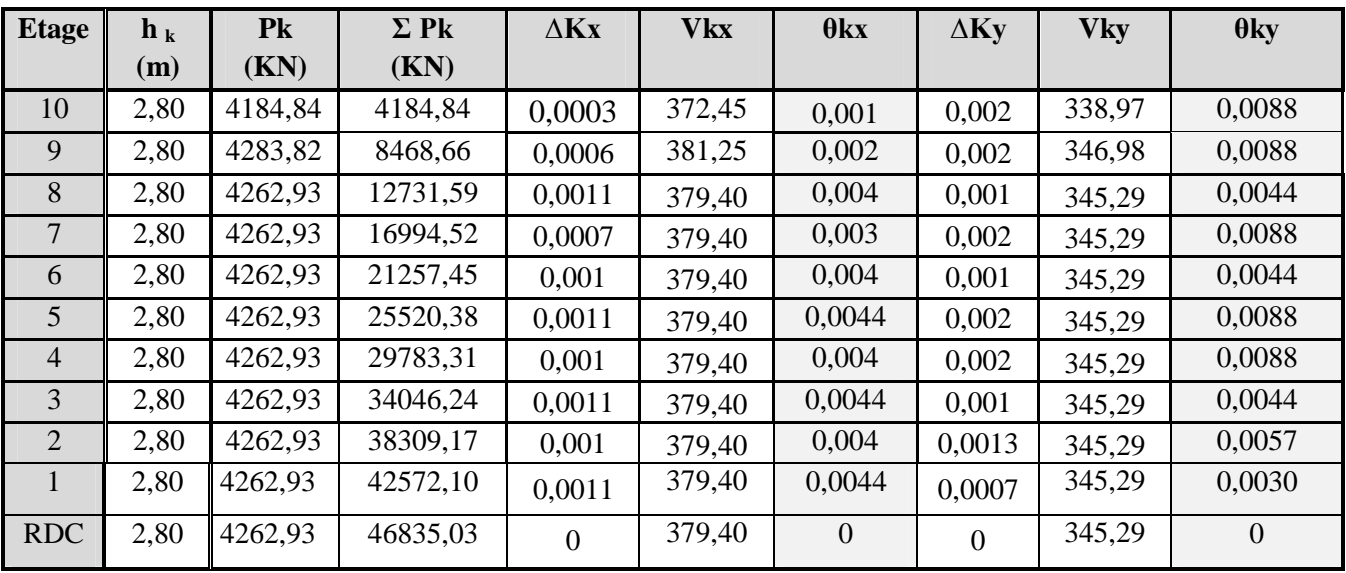

Les résultats obtenus sont regroupés dans le tableau suivant :

*Tableau V.8 : Les résultats justification vis-à-vis de l'effet P-*∆

ߠ ≥ 0,10 Donc l'effet P-∆ est négligeable pour les deux directions transversale et longitudinale.